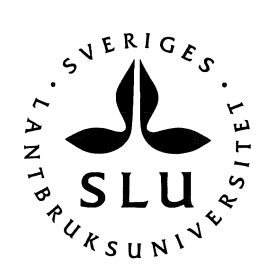

# Skattning av tillstånd och förändringar genom inventeringssimulering

# -En handledning till programpaketet "NVSIM"

**Tomas Lämås** Göran Ståhl

Arbetsrapport 25 1997

SVERIGES LANTBRUKSUNIVERSITET Institutionen för skoglig resurshushållning och geomatik S-901 83 UMEÅ Tfn: 090-786 58 25 Fax: 090-14 19 15, 77 81 16 ISSN 1401-1204 ISRN SLU-SRG-AR--25--SE

# l. Inledning

För att följa populationers utveckling över tiden inom ett givet område kan området ifråga inventeras vid olika tidpunkter. Den simulator som beskrivs i det följande är framtagen för att studera kostnadseffektiviteten (samband mellan noggrannhet och kostnad) för olika inventeringsmetoder i detta sammanhang.

Objektiva inventeringsmetoder för vanligt förekommande skogliga objekt, som t ex ordinära levande träd, är välkända inom skogbruket. Objekt av intresse för naturvården, som t ex gamla enskilda träd eller stående döda träd eller lågor, är däremot sällsynta. För att få kunskap om objektiva inventeringsmetoders kostnadseffektivitet i dessa sammanhang (sällsynta objekt) har tidigare en inventeringssimulator konstruerats (Ståhl och Lärnås 1995). Med förhållandevis små förändringar var det möjligt att modifiera denna till att simulera populationers förändringar över tiden, samt att, utöver skattning vid en enskild tidpunkt, även utföra skattningar av förändringar. Modifieringarna utfördes under 1997 på uppdrag av Naturvårsverket och programpaketet som den nya simulatorn består av har getts namnet "NVSIM". Med sitt ursprung i den tidigare simulatorn, är den inte "optimal" i alla avseenden, t ex är vissa simuleringar tidskrävande.

NVSIM genererar populationer med en täthet (antal individer per arealenhet) och rumslig fördelning i utgångsläget som specificeras av användaren. Avgång samt tillskott av individer, med avseende på täthet och rumslig fördelning, till en senare tidpunkt specificeras även. Inventeringar, med ett antal olika metoder, av området kan sedan simuleras.

Med individ avses ett godtyckligt objekt. Individer kan t ex utgöras av enskilda växter eller djur men kan även avse t ex substrat för växter och djur. Ett exempel på det senare är döda stående träd eller lågor.

Simulatorn består av tre enheter (Fig. l). Med den första enheten, populationssimulatorn, genereras populationen. Önskade egenskaper hos populationen (täthet och rumslig fördelning) anges i en styrfiL Populationssimulatorn genererar tre filer som beskriver populationen vid

tidpunkt l, tidpunkt 2 samt förändringen av populationen. Inventeringar kan sedan utföras med den andra enheten, *inventeringssimulatorn*. Inventeringarnas utformning anges i en styrfil. En grafisk bild av enbart populationen eller populationen tillsammans med utfall av inventeringen (läge för provytor eller bälten samt resultatuppgifter) kan erhållas med den tredje enheten, den grafiska enheten.

Inventeringssimulatorn hanterar tre inventeringsmetoder; bältesinventering, cirkelyteinventering och kvadratyteinventering. Används förändringsbilden så motsvarar inventeringen en inventering med fasta provytor eller bälten, dvs samma lägen vid vid båda tidpunkterna. Två fall av registreringar på ytor/bälten utförs. Dels registreras samtliga individer; registrering av antal, dels registreras endast huruvida individer förekommer inom ytor/bälten (ev. inom delar av ytor/bälten); registrering av förekomst.

Programmen i populations- och inventeringssimulatorn är programmerade i Fortran medan programmet i den grafiska enheten är programmerat i Turbo Pascal.

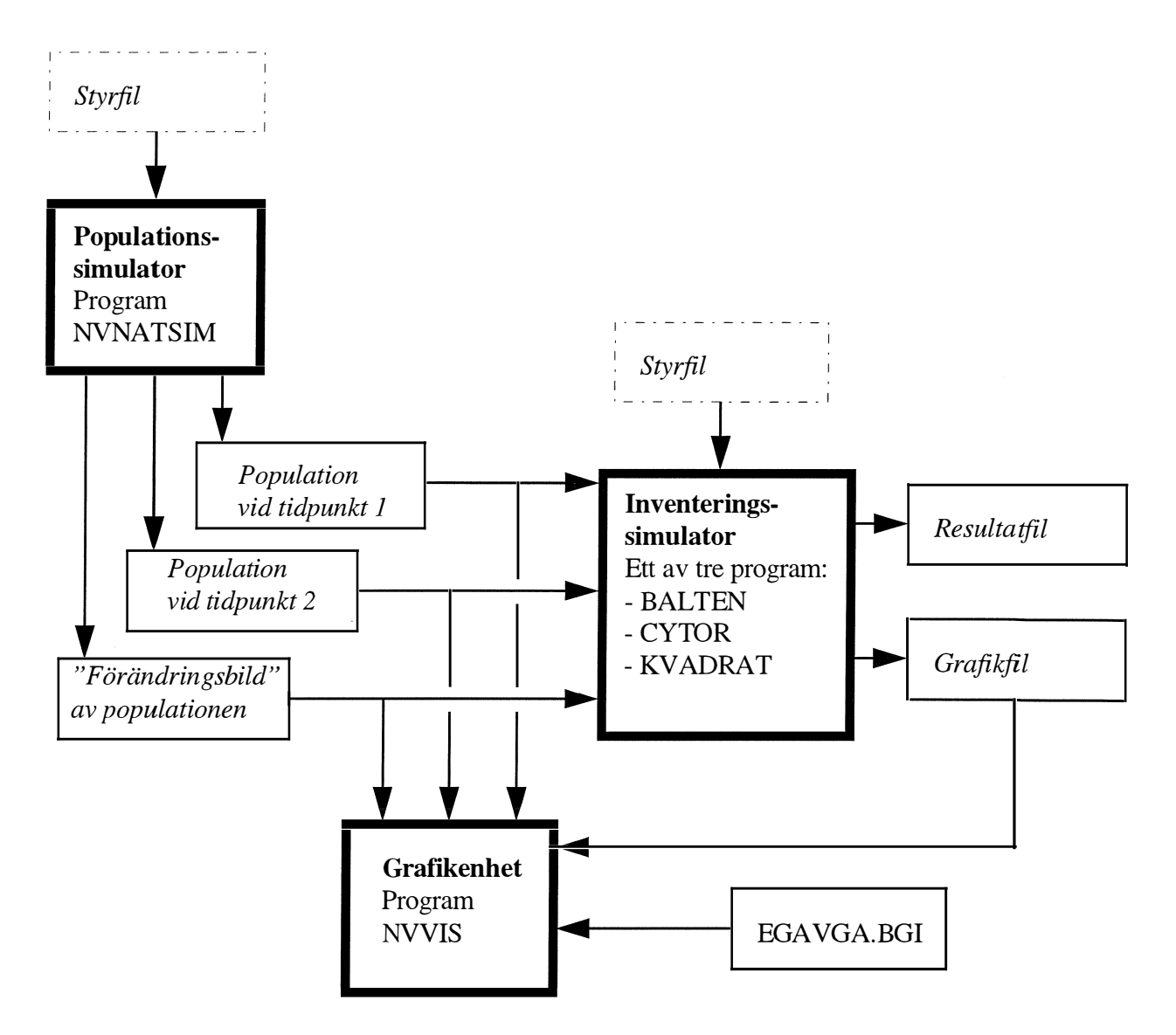

Figur l. Schematisk bild av simulatorn. Enheter i simulatorn, bestående av ett eller flera dataprogram, markeras med  $\Box$ . Styrfiler i vilka olika parametrar specificeras av användaren markeras med  $\Box$ . Övriga filer markeras med  $\Box$ . Filer namnges, med undantag av filen EGA VGA.BGI, av användaren. Den grafiska enheten kan presentera bild av populationen enbart eller en bild av populationen tillsammans med utfall av simulerade inventeringar.

# 2. Populationssimulatorn

# 2.1 Styrfil

Namnet på styrfilen till programmet NVNATSIM är godtyckligt och anges vid exekvering av programmet. (Förslagsvis ges den dock extension .P AR tillsammans med ett namn som säger något om vilken population som genererats med styrfilen, t ex POPl.PAR.)

styrfilens utseende visas i bilaga l.

### Specifikation av områdesstorlek

Rektangulära områden av godtycklig storlek kan genereras. Områdets storlek bestäms genom att koordinaten för områdets "övre högra hörn" anges. Nedre vänstra hörnet antas alltid vara origo  $(0,0)$ .

För att individer nära områdets kanter skall ha samma sannolikhet att ingå i ett stickprov som individer inne i området, skapas en "spegelbild" av den del av populationen som befinner sig nära kanten (Fig. 4). Alla ytor och bälten vars centrum hamnar inom det egentliga området inventeras. Eventuella delar av dessa som befinner sig i spegelzonen inventeras även, dvs individer i spegelzonen som hamnar inom yta eller bälte registreras. Spegelzonens bredd anges. Vid cirkelyteinventering skall denna bredd uppgå till minst den största cirkelyteradie som används. Vid bältesinventering eller "kvadrat-metoden" skall den uppgå till minst hälften av den största b ältesbredd eller ytsida som används.

# Specifikation av populationen vid tidpunkt l

Antalet individer inom området vid tidpunkt l anges. En dummyvariabel anger om den rumsliga fördelningen för populationen skall vara helt slumpmässig ("enl. poisson") eller klustrad.

Trender över området med avseende på förekomst av både enskilda individer och kluster kan genereras. Trender kan genereras såväl i "nord-sydlig" riktning som i "öst-västlig" riktning (Y-

respektive X-led). Att trend önskas anges med en dummyvariabel (1/0) för respektive riktning. Trender specificeras sedan genom parametrarna  $A_{max}$  och  $p$  i följande funktion:

$$
f_1(a_i) = \left[1 - \left(\frac{a_i}{A_{\text{max}}}\right)^p\right]^{\frac{1}{p}}
$$

där  $A_{max}$  är det största värdet för variabeln  $a_i$  som är avståndet till en individ från origo i en nordlig eller östlig riktning. Parametern p används för att bestämma formen på trendkurvan (Fig. 2). En potentiell lokalisering av ett klustercentra eller en enskild individ bestäms alltid helt slumpmässigt. Huruvida en lokalisering skall accepteras och permanentas eller ej bestäms genom att rektangulärfördelat slumptal (0-1) dras. Om slumptalet är mindre än  $f_1$  så permanentas lokaliseringen.

 $A_{max}$  anges i styrfilen som en andel (%) av områdets utsträckning i X- respektive Y-led.

När läget för eventuella klustercentra har betämts så bestäms läget för individer inom kluster på ett likartat sätt. I styrfilen anges parametern  $K_{max}$  i den linjära funktionen:

$$
f_2(a_i) = \left[1 - \left(\frac{a_i}{K_{\text{max}}}\right)\right]
$$

Här är  $a_i$  det euklidiska avståndet från klustercentrat till den potentiella lokaliseringen. Potentiella lägen för medlemmar i klustret välj helt slumpmässigt. Om ett läge hamnar inom avståndet  $K_{max}$ från ett klustercentrum så dras ett rektangulärfördelat slumptal (0-1). Om slumptalet är mindre än  $f_2$  så permanentas lokaliseringen.

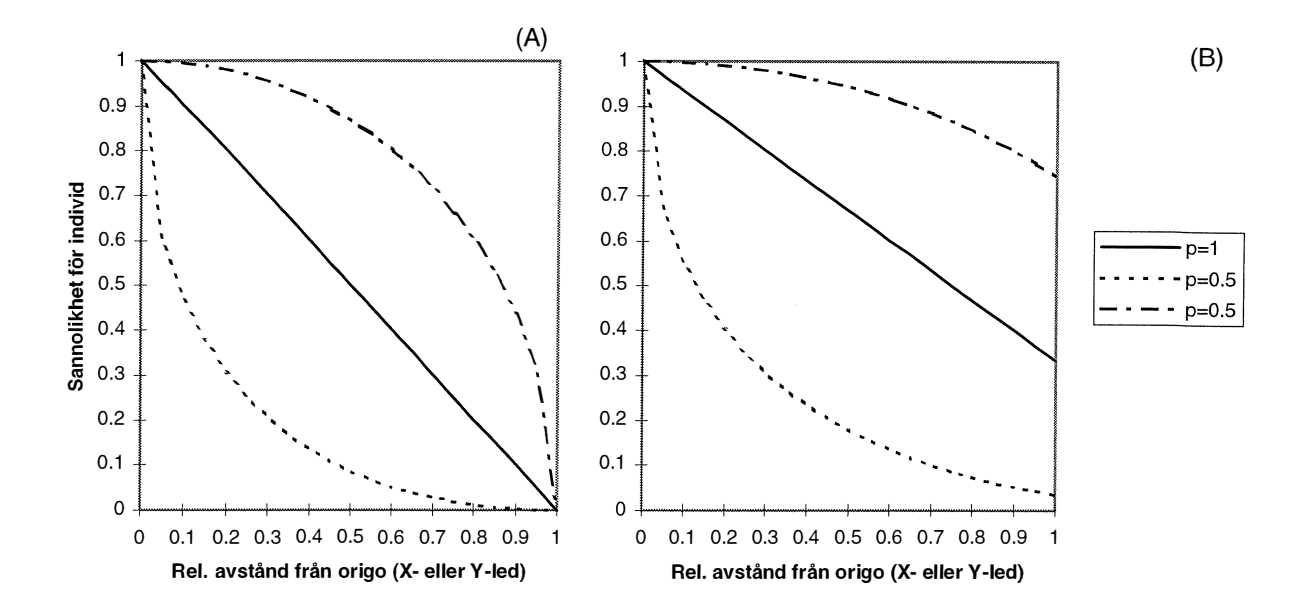

**Figur 2.** Exempel på hur trender i individtäthet kan genereras med parametrarna  $A_{max}$ och p. I (A) är  $A_{max}$  lika med 100, i (B) lika med 150 (%).

# Specifikation av förändringar av populationen

Antalet individer som utgår respektive tillkommer till tidpunkt 2 anges. Avgång och tillkomst kan utföras jämn eller klustrad vilket styrs med en parameter r.

Förändringar av populationen till tidpunkt 2 anges dels som antalet individer som avgår, dels antalet individer som tillkommer. Både avgång och tillskott kan ske helt slumpmässigt eller med en klustrad (aggregerad) rumslig fördelning. Den rumsliga fördelningen styrs med en parameter r i respektive fall. Den rumsliga fördelningen blir med  $r < 0$  "utspridd",  $r = 0$  helt slumpmässig och med  $r > 0$  klustrad. Algoritmen för tillskott/avgång är som följer: För varje individ *i* räknas antalet individer,  $n_i$ , som finns inom en viss radie (specificeras i styrfilen) från individen. Därefter beräknas

 $p_i = k \cdot n_i^r$ 

där k är en (i programmet intern) konstant. För tillskott så genereras först en "övermån" av individer med potentiella lägen. Antalet individer i övermånen anges vid exekvering av programmet NVNATSIM. "Övermånen" är nödvändig endast om tillskottet skall ha en ojämn rumslig fördelning. Vilka individer som skall "permanentas" (befintlig individ som skall avgå respektive potentiell som skall permanentas) bestäms i en iterativ process. Iterering sker till dess att korrekt antal individer inom området har erhållits.

 $\stackrel{m_0}{=}$ Först beräknas summan  $S_0 = \sum p_i$  där  $m_0$ är antalet individer i utgångsläget (vid tillskott antalet  $i=1$ individer i tidpunkt 1 plus angiven övermån). Ett slumptal  $q_1$  mellan 0 och  $S_0$  dras. Om en individ i "träffas" av  $q_1$  så "permanentas" individen (avgår eller tillkommer) (se Fig. 3). Summan beräknas därefter ånyo  $(S_1)$  nu med  $m_0$  -1 individer, ett nytt slumptal dras osv.

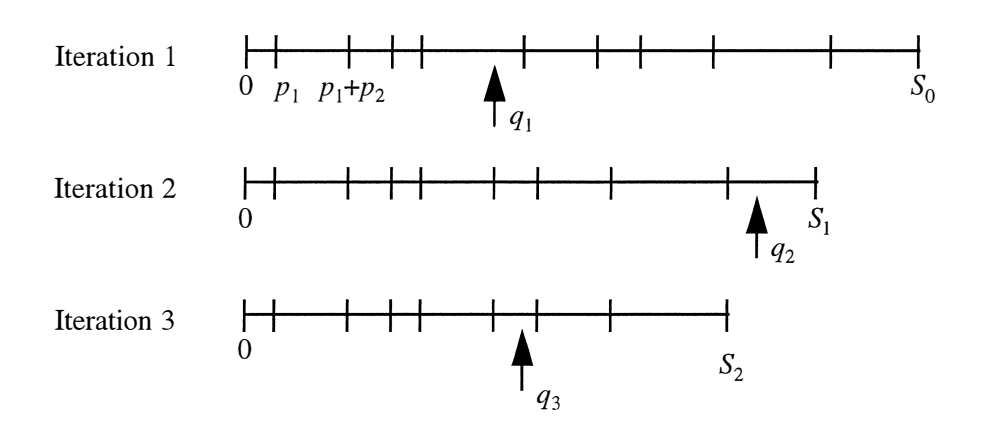

Figur 3. Schematisk bild över den iterativa process som används för att generera tillskott och avgång av individer. För förklaring, se texten.

Om tillskottet önskas klustrat så genereras med den beskrivna algoritmen klustren kring individer som finns kvar från tidpunkt l. Detta innebär att ett nytt kluster inte kan uppstå på ett område som vid tidpunkt l saknar individer, vilket är en begränsning med den aktuella algoritmen.

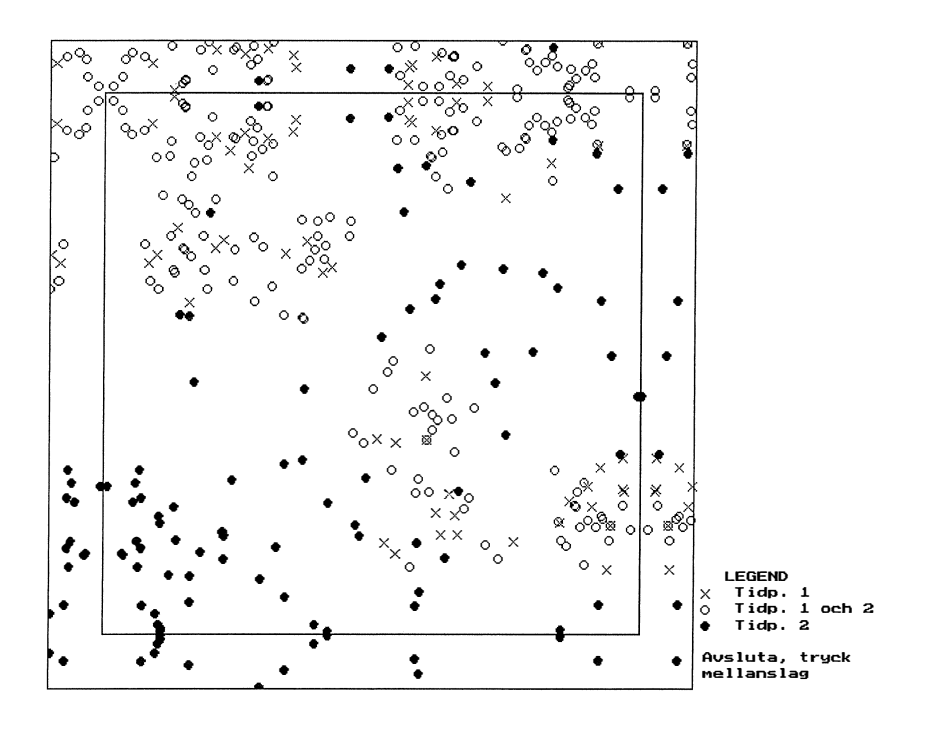

Figur 4. Exempel på "förändringsbild" av en population. I bilden framgår även spegelzonen.

#### 2.2 Program NVNATSIM

Vid exekvering av programmet NVNATSIM frågas först efter namnet på styrfilen. Programmet genererar tre utfiler, dels två filer som beskriver populationen vid tidpunkt l respektive 2, dels en fil som beskriver förändringen mellan tidpunkt l och tidpunkt 2. Användaren anger namnen för de tre filerna. (Försagsvis ges de namn som anger vilken population som avses samt om det är en population vid en tidpunkt eller en förändringsbild, t ex POPl\_l.DAT, POP1\_2.DAT och POPI\_F.DAT.) Man får även en fråga om man vill ange egna frön till slumptalgeneratorn. Slumptalen styr den rumsliga fördelningen av individer. Möjligheten att ange egna frön finns för att göra det möjligt att generera populationer med olika rumslig fördelning även om parametrarna i övrigt är lika. Sist erhålls en fråga "Vid "tillkomst": Hur många ggrs övermål?". För att generera ett tillskott av individer med en annan rumslig fördelning än helt slupmässig, genereras först en övermån av individer. Dessa reduceras sedan enligt en speciell algoritm (se avsnitt "Specifikation av förändringar av populationen" ovan) till dess att rätt antal individer inom området erhålls. Övermånen anges som svar på frågan och bör, om t ex klustrat tillskott av individer önskas, vara

10-20 ggr. Önskas en helt slumpmässig rumslig fördelning av de tillkomna individerna behövs alltså ingen övermån och följdaktligen svarar man "l" på frågan.

Resultatfilernas uppbyggnad visas i bilaga 3.

# 3. Inventeringssimulator

Inventeringssimulatorn består av tre olika program vilka simulerar varsin inventeringsmetod. Programmet BALT utför bältesinventering, CYTOR utför cirkelyteinventering och programmet KVADRAT utför inventering med kvadratiska provytor vilka även kan delas in i subkvadrater. De tre metoderna kallas i det följande för huvudmetoder. Inventeringsdesign etc specificeras av användaren i en fil med samma uppbyggnad för alla huvudmetoder. Olika avsnitt i filen behandlar olika huvudmetoder.

# 3.1 skattningar

# skattning av antal individer

För varje upprepning av en inventering skattas totala antalet individer eller förändringen av individantalet. Det första fallet avser en population vid en tidpunkt, det andra fallet en förändringsbild av en population. Väntevärdet för totala antalet individer eller för förändringen utgörs av medeltalet av skattningarna som erhålls i simuleringarna (för formell beskrivning av skattningarna för de olika inventeringsmetoderna se Ståhl och Lärnås (1995)). Metodens precision, mätt som dess varians, beräknas som variansen mellan skattningarna som erhålls i simuleringarna. Noggrannheten redovisas som ett medelfel (SE; standard error) vilket är roten ur variansen.

Förändringen i antal individer i populationen,  $\Delta$ , ges av:

$$
N_2 = N_1 + N_t - N_a
$$

 $\Delta = N_2 - N_1 = N_1 + N_t - N_a = N_t - N_a$ 

där  $N_1$  är antal indiver vid första tidpunkten,  $N_2$  antalet vid andra tidpunkten,  $N_t$  antalet tillkomna och  $N_a$  antalet avgångna individer. I simulatorns förändringsbild tilldelas individer som finns vid båda tidpunkterna attributet noll, individer som finns enbart vid första tidpunkten, dvs de som avgår, attributet -l och de som finns enbart vid den andra tidpunkten, dvs de som tillkommer, attributet 1.  $\Delta$  är då lika med summan av attributet för alla individer i förändringsbilden.

För skattningen av de totala antalet individer eller förändringen i individantal beräknas även ett "OSU-medelfel" (OSU-SE) - medeltalet av skattning av medelfelet med "OSU-formeln" vid varje upprepning.

# Förändring av förekomst

Förändringen i andel cirkelprovytor, bälten (alt. bältessegment) eller kvadrater (alt. subkvadrater) med förekomst anges som resultat av en simulerad inventering. Används en "förändringsbild" för den simuleraden inventeringen bestäms andel med förekomst vid varje tidpunkt och skillnaden (nettoförändringen) redovisas. Ett medelfel för andelen redovisas även.

# 3.2 Styrfil.

Filens namn är godtyckligt. (Förslagvis ges filen extension .PAR i likhet med styrfilen till populationssimulatorn.) Dess uppbyggnad visas i bilaga 2. Först i styrfilen är ett "allmänt" avsnitt, sedan följer specifikationer för de tre olika huvudmetoderna.

Inventeringarna upprepas ett antal gånger, varje gång med nya lägen för bälten eller provytor. Antalet upprepningar anges och gäller för alla metoder som prövas med den aktuella styrfilen. Antalet som krävs för att beräknade medelfel, kostnader etc, skall vara nära de sanna beror av en rad faktorer. Normalt bör antalet vara minst 200-300.

Det är möjligt att välja huruvida man vill generera en fil till den grafiska enheten eller ej. Endast en metod i taget kan redovisas på en sådan fil. Därför anges dels för vilken huvudmetod och dels

vilken metod inom denna som utskrift till grafikfil önskas. Antalet simuleringsupprepningar som önskas lagrade i filen anges även.

En viss inventeringsdesign ges av antalet, storleken och den rumsliga fördelningen av provytor eller b älten. Kvadratiska provytor och bälten kan för registrering av förekomst även delas upp i mindre delar.

# Utläggning av provytor/bälten

Provytor kan lokaliseras helt slumpmässigt, här benämnt "OSU" (obundet slumpmässigt urval), i ett kvadratiskt förband eller i ett rektangulärt förband. Bälten kan placeras helt slumpmässigt eller systematiskt (samma avstånd mellan alla bälten).

# storlek av provytor/bälten

storleken av provytor anges för cirkelprovytor med ytans radie, för kvadratiska ytor med längden av ytans sida. För bälten anges bredden.

# Uppdelning av kvadratiska provytor och bälten

Kvadratiska provytor kan indelas i "subkvadrater". För att antalet alltid ska gå "jämnt upp" i den ursprungliga provytan anges roten ur det önskade antalet subkvadrater (önskar man t ex indela provytan i nio subkvadrater sätts alltså roten ur önskat antal subkvadrater till 3).

Bälten kan delas i dels X-led (öst/västlig riktning), dels i Y-led (nord/sydlig riktning). De kan delas i båda riktningarna samtidigt.

# Tidsåtgångar

Gånghastighet specificeras för gång mellan ytor eller bälten. För bältesinventering anges även gånghastighet längs bälte, dvs då inventeringen utförs.

Fast tid per yta eller bälte anges dels vid räkning av individer, dels vid förekomstregistrering.

Tidsåtgång per objekt (rörlig tid) vid räkning av individer anges.

För kvadratmetoden och bältesinventering anges tidsåtgång för etablering och förekomstregistrering på delytor ( subkvadratyta respektive "subyta" (bältessegment)).

Ett påpekande bör göras i det fall att man vid kvadratmetoden eller b ältesinventering önskar jämföra räkning av individer med förekomstregistrering. Den fasta tidsåtgången per yta eller bälte vid räkning av individer bör uppgå till minst summan av tidsåtgången för etablering och registrering av förekomst på delytor. Vid förekomstregistrering tas tid i anspråk för att etablera och kontrollera även tomma delytor.

En inventering utförd på en förändringsbild motsvarar en inventeringen som upprepas två gånger med permanenta ytor/bälten. Följdaktligen beräknas tidsåtgången som summan av två separata inventeringar med hänsyn till de individer som kommer med i respektive inventering. Detta utförs automatiskt i programmet.

### Kostnad

Två kostnadsslag anges, dels rörlig kostnad (kostnad per tidsenhet) för inventering, dels en fast kostnad (för en engångsinventering) för att inventera ett område.

# 3.3 Program BALT, CYTOR och KVADRAT

Vid exekvering av de tre programmen BALT, CYTOR och KVADRAT fås samma uppsättning frågor. Användaren får ange filen som beskriver populationen ("tillståndsfilen") samt om det rör sig om populationen vid en tidpunkt eller en förändrings bild. Ä ven styrfilen anges, dvs den fil som innehåller uppgifter om vilken/vilka inventeringsmetod( -er) som ska simuleras. Resultatet av simuleringen visas på dataskärmen, men om så önskas, redovisas resultatet även på en resultatfiL Namn på resultatfilen får i så fall anges liksom för grafikfilen om man i styrfilen har angett att en sådan ska genereras. Ett frö till slumptalsgeneratorn, som styr utläggningen av ytor och bälten, anges.

I resultatfilen anges först områdets areal samt det sanna antalet individer eller förändring av antalet individer (beroende av om inventeringen avser en populationen vid en tidpunkt, "tillståndsdata", eller en förändringsbild av populationen, "förändringsdata"). Sedan följer resultat från den simulerade inventeringen. På vilket sätt ytor/bälten lags ut (t ex slumpmässigt ("OSU") eller systematiskt) samt ytstorlek /bältesbredd anges. Därefter följer resultat för skattningar; det totala antalet individer, alternativt förändring i individantal samt medelfel för denna skattning (SE). Ä ven ett "OSU-medelfel" ( OSU-SE) anges, se avsnitt 3.1. Beroende av metod anges en skattning av andelen ytor/delytor eller bälten/bältessegment med förekomst samt ett medelfel för denna skattning. Avser inventeringen en förändringsbild av populationen så utgör skattningen nettoförändringen av andelen ytor/bälten med förekomst. Det genomsnittliga antalet ytor/bälten som lagts ut i området anges. Tills sist anges kostnaden för inventeringen, dels baserat på räkning av individer, dels baserat på registrering av förekomst.

Om så har angetts i styrfilen, skapar programmen i inventeringssimulatorn en grafikfil till den grafiska enheten. Filens uppbyggnad visas i bilaga 4.

# 4. Grafikenhet

Den grafiska enheten består av programmet NVVIS. Programmet visar bilder av populationer enbart eller av populationer tillsammans med utfall av inventeringar. En population som skapats med populationssimulatorn kan alltså beses före den har "passerat" inventeringssimulatorn. Används även ett utfall från inventeringssimulatorn så presenteras, förutom lokalisering av ytor och bälten, information om sanna värden (antal individer alternativt förändring i individantal) samt information om utfallet av inventeringar.

Önskas utskrift till grafikfil från inventeringssimulatorn anges detta med en dummy-variabel (011) i styrfilen till inventeringssimulatorn. För vilken huvudmetod en grafikfil önskas skall anges (en och samma styrfil kan användas för simulering av olika huvudmetoder beroende av vilket program i inventeringssimulatorn som används). Även vilken metod inom aktuell huvudmetod skall anges. Antalet upprepningar av inventeringar som önskas lagrade i grafikfilen anges även.

För att grafiken ska fungera på dataskärmen ska filen EGA VGA.BGI vara placerad i det bibliotek varifrån NVVIS exekveras.

# Litteratur

Ståhl, G. & Lämås, T. 1995. A simulator for sampling of rare forest objects. In: P. Hyttinen, A. Kähkönen, & Pelli, P. (eds). Multiple use and environmental values in forest planning. Proceedings of the international summer course, June 5-10, 1995, Tohmajärvi, Finland. EFI Proceedings No 4, 1995. European Forest Institute, Joensuu, Finland, pp. 185-196.

# Bilagor

- Bilaga l. Exempel på styrfil till populationssimulatorn
- Bilaga 2. Exempel på styrfil till inventeringssimulatorn
- Bilaga 3. Specifikation av populationsfiler
- Bilaga 4. Specifikation av grafikfilen

# Bilaga l.

# Exempel på styrfil till populationssimulatorn

 $\hat{\mathcal{L}}$ 

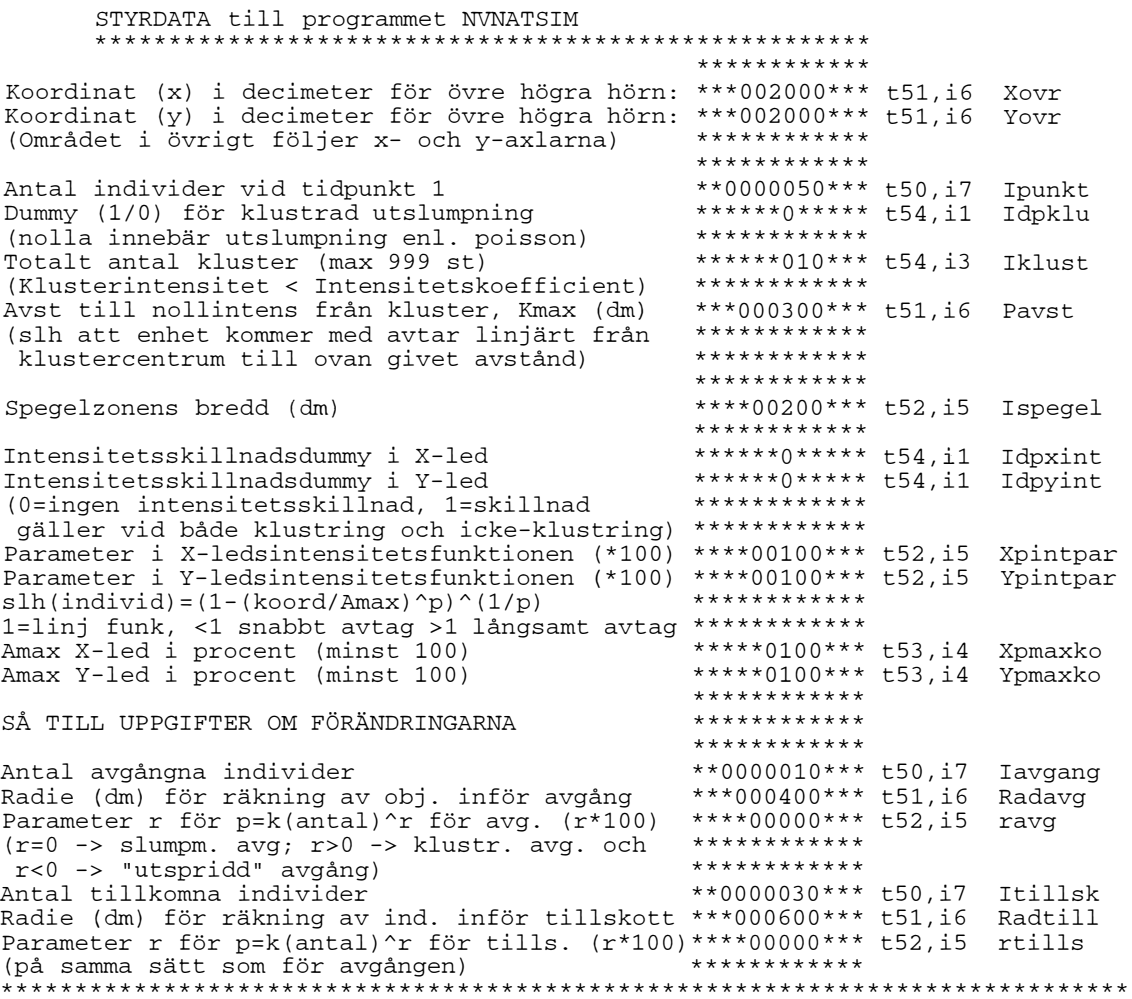

Noteringar till styrfilen:

Angivelsen (\* 100) anger att parametern skall anges l 00 gånger större än det faktiska värdet. Om t ex parametet r skall vara 0.5 så anges talet 50.

# Exempel på styrfil till inventeringssimulatorn

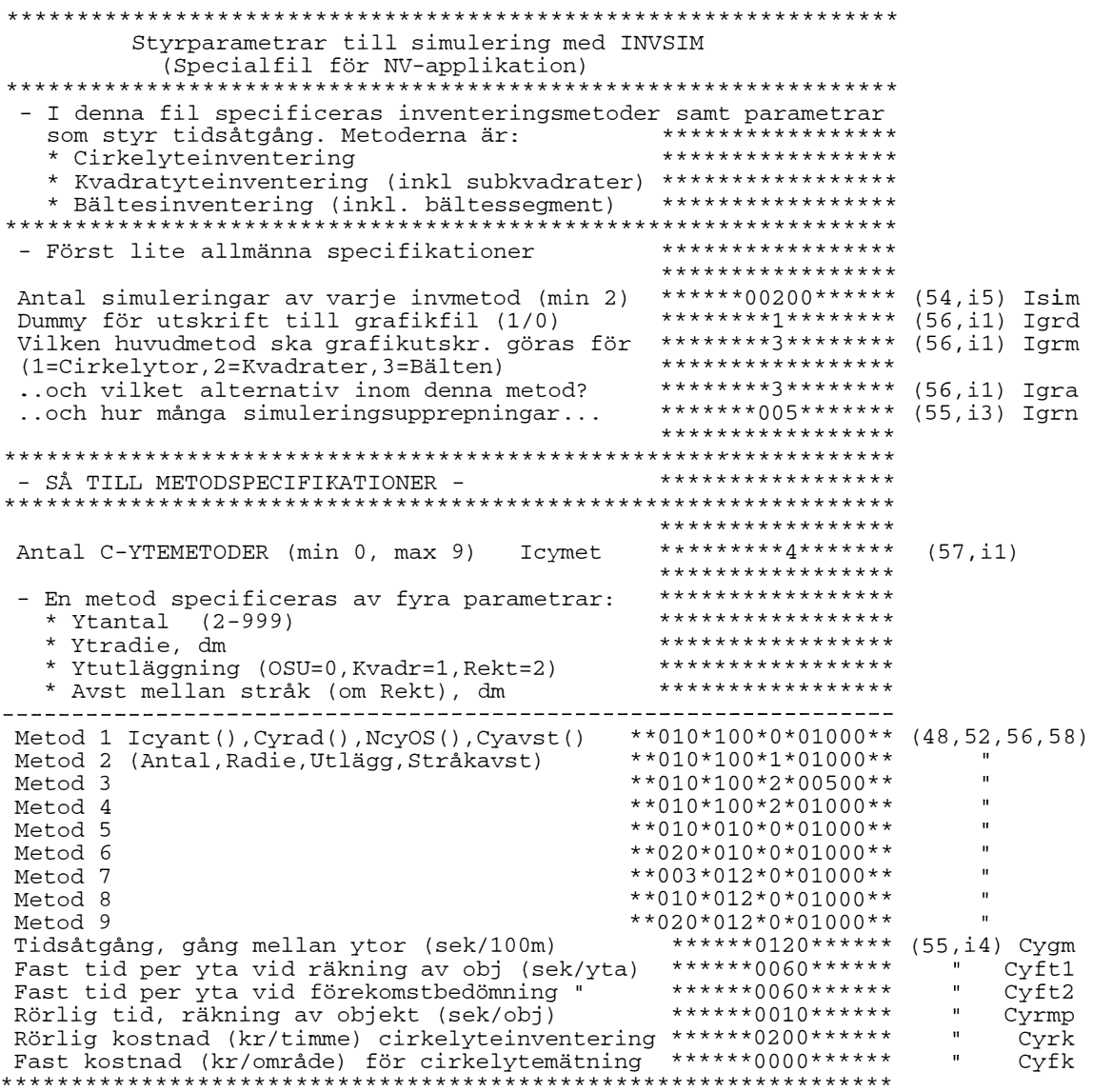

 $\frac{1}{2}$ 

\*\*\*\*\*\*\*\*\*\*\*\*\*\*\*\*\*\*\*\*\*\*\*\*\*\*\*\*\*\*\*\*\*\*\*\*\*\*\*\*\*\*\*\*\*\*\*\*\*\*\*\*\*\*\*\*\*\*\*\*\*\*\*\* \*\*\*\*\*\*\*\*\*\*\*\*\*\*\*\*\* \*\*\*\*\*\*\*\*\*4\*\*\*\*\*\*\* Antal KVADRATMETODER (min O, max 9) Ikvmet (57,il) \*\*\*\*\*\*\*\*\*\*\*\*\*\*\*\*\* - En metod specificeras av fem parametrar: \*\*\*\*\*\*\*\*\*\*\*\*\*\*\*\*\*  $Y$ tantal  $(2-200)$ \*\*\*\*\*\*\*\*\*\*\*\*\*\*\*\*\* \* Ytsida, dm \*\*\*\*\*\*\*\*\*\*\*\*\*\*\*\*\* \*\*\*\*\*\*\*\*\*\*\*\*\*\*\*\*\* \* Ytutläggning (OSU=O,Kvadr=l,Rekt=2) \*\*\*\*\*\*\*\*\*\*\*\*\*\*\*\*\* \* Avst mellan stråk (om Rekt), dm \* "Roten ur" önskat sub-ytantal (1-10) \*\*\*\*\*\*\*\*\*\*\*\*\*\*\*\*\* \*\*\*\*\*\*\*\*\*\*\*\*\*\*\*\*\* Metod l Ikvant(),Xkvrad() ,NkvOS(), \*\*010\*150\*0\*01000\*001\*\* (44,48,52, Metod 2 Xkvavst() ,Nkvsub() \*\*010\*150\*1\*01000\*010\*\* 54,60) Metod 3 (Antal, Ytsida, Utlägg, \*\*\*010\*150\*2\*00600\*010\*\* Metod 4 Stråkavst,Roten ur subytantall \*\*010\*150\*2\*01000\*003\*\* Metod 5 \*\*010\*010\*0\*01000\*010\*\*<br>Metod 6 \*\*020\*010\*0\*01000\*010\*\*  $*$ \*020\*010\*0\*01000\*010\*\*  $\mathbf{u}$ Metod 7 \*\*003\*012\*0\*01000\*010\*\* Metod 8 \*\*010\*012\*0\*01000\*010\*\* Metod 9  $*$ \*020\*012\*0\*01000\*010\*\*  $\mathbf{u}$ \*\*\*\*\*\*0120\*\*\*\*\*\* (55,i4) Xkvgm Tidsåtgång, gång mellan ytor (sek/lOOm) \*\*\*\*\*\*0120\*\*\*\*\*\* Xkvftl Fast tid per yta vid räkning av obj (sek/yta) \*\*\*\*\*\*0060\*\*\*\*\*\*<br>Fast tid per yta vid förekomstbedömning "\*\*\*\*\*\*0060\*\*\*\*\*\* Xkvft2 Fast tid per yta vid förekomstbedömning " \*\*\*\*\*\*0060\*\*\*\*\*\*<br>Rörlig tid, räkning av objekt (sek/obj) \*\*\*\*\*\*0020\*\*\*\*\*\*  $\mathbf{u}$ Rörlig tid, räkning av objekt (sek/obj) \*\*\*\*\*\*0020\*\*\*\*\*\*<br>Etabl o förekomstbedömn i subkvad (sek/subkv) \*\*\*\*\*\*0020\*\*\*\*\*\* Xkvrmp Xkvrfo  $\sim 0.01$ Etabl o förekomstbedömn i subkvad (sek/subkv) \*\*\*\*\*\*0020\*\*\*\*\*\*<br>Rörlig kostnad (kr/timme) kvadratinventering \*\*\*\*\*\*0200\*\*\*\*\*\* Xkvrk  $\sim 0.1$ Rörlig kostnad (kr/timme) kvadratinventering  $\sim 0$ Fast kostnad (kr/område) för kvadratinventering\*\*\*\*\*\*OOOO\*\*\*\*\*\* Xkvfk \*\*\*\*\*\*\*\*\*\*\*\*\*\*\*\*\*\*\*\*\*\*\*\*\*\*\*\*\*\*\*\*\*\*\*\*\*\*\*\*\*\*\*\*\*\*\*\*\*\*\*\*\*\*\*\*\*\*\*\*\*\*\*\* \*\*\*\*\*\*\*\*\*\*\*\*\*\*\*\*\*\*\*\*\*\*\*\*\*\*\*\*\*\*\*\*\*\*\*\*\*\*\*\*\*\*\*\*\*\*\*\*\*\*\*\*\*\*\*\*\*\*\*\*\*\*\*\* \*\*\*\*\*\*\*\*\*\*\*\*\*\*\*\*\* Antal BÄLTESINVENTERINGSMETODER (min 0, max 9) \*\*\*\*\*\*\*\*\*4\*\*\*\*\*\*\*  $(57, i1)$ .. Ibamet.. .<br>metod specificeras ay fem parametrar. \*\*\*\*\*\*\*\*\*\*\*\*\*\*\*\*\*\*\*\* - En metod specificeras av fem parametrar: \* Antal inventeringsbälten (2-50) läggs nord-syd \*\*\*\*\*\*\*\*\*\*\* \* Bältesbredd (dm) \*\*\*\*\*\*\*\*\*\*\*\*\*\*\*\*\* \* Utläggning (O=OSU, l=systematiskt) \*\*\*\*\*\*\*\*\*\*\*\*\*\*\*\*\* \* Antal bältesdelar i X-led (Ö/V) (1-10) \*\*\*\*\*\*\*\*\*\*\*\*\*\*\*\*\* \* Antal bältesdelar i Y-led {N/S) (1-75) \*\*\*\*\*\*\*\*\*\*\*\*\*\*\*\*\* Metod 1 Ibaant(), Babredd(), NbaOS(), \*004\*\*150\*\*0\*\*001\*\*001\*<br>Metod 2 IbaXdel(), IbaYdel() \*004\*\*150\*\*0\*\*001\*\*001\* (43,48,53, Metod 2 IbaXdel(), IbaYdel() \*004\*\*150\*\*0\*\*001\*\*001\*<br>Metod 3 (Antal bälten, Bredd, Utlägg, \*004\*\*150\*\*1\*\*002\*\*010\*<br>Metod 4 Delar i X-led, Delar i Y-led) \*004\*\*150\*\*1\*\*002\*\*050\* 56,61) (Antal bälten,Bredd,Utlägg, Metod 4 Delar i X-led, Delar i Y-led) \*004\*\*150\*\*1\*\*002\*\*050\*<br>Metod 5 \*010\*\*010\*\*1\*\*001\*\*001\* Metod 5  $*010**010**1001*001*001*$ <br>Metod 6  $*020**010**1001*001*001*$  $*020**010**1**001**001*$  $\text{Metod } 7$   $*003**012**1**001**001*$ Metod 8  $*010**012**1**001**001*$ Metod 9  $*020**012**1**001**012*$  $\mathbf{u}$ Tidsåtgång, gång mellan bälten (sek/lOOm) \*\*\*\*\*\*0120\*\*\*\*\*\*  $*****0120******$  (55, i4) Bagm Tidsåtgång, gång längs bälte (sek/lOOm) \*\*\*\*\*\*0180\*\*\*\*\*\* Bag l Fast tid per bälte vid räkning av obj (sek/blt)\*\*\*\*\*\*\*0060\*\*\*\*\*\*<br>Fast tid per bälte vid förekomstbedömning "\*\*\*\*\*\*0060\*\*\*\*\*\*\* Baftl  $\frac{1}{2}$ Fast tid per bälte vid förekomstbedömning " \*\*\*\*\*\*0060\*\*\*\*\*\*<br>Rörlig tid, räkning av objekt (sek/obj) \*\*\*\*\*\*0010\*\*\*\*\*\* Baft2 Rörlig tid, räkning av objekt (sek/obj)  $\sim 10^{-1}$ Barmp Etabl o förekomstbedöron på subyta (sek/subyta) \*\*\*\*\*\*0010\*\*\*\*\*\* Barfo Rörlig kostnad, (kr/timme) bältesinventering \*\*\*\*\*\*0300\*\*\*\*\*\*  $\mathbf{u}$ Bark  $\frac{1}{\pi}$ Fast kostnad (kr/område) för bältesinventering \*\*\*\*\*\*0000\*\*\*\*\*\* Bafk \*\*\*\*\*\*\*\*\*\*\*\*\*\*\*\*\*\*\*\*\*\*\*\*\*\*\*\*\*\*\*\*\*\*\*\*\*\*\*\*\*\*\*\*\*\*\*\*\*\*\*\*\*\*\*\*\*\*\*\*\*\*\*\*\*\*\*\*\*\*\*\*\*\*\*\*\* \*\*\*\*\*\*\*\*\*\*\*\*\*\*\*\*\*\*\*\*\*\*\*\*\*\*\*\*\*\*\*\*\*\*\*\*\*\*\*\*\*\*\*\*\*\*\*\*\*\*\*\*\*\*\*\*\*\*\*\*\*\*\*\*\*\*\*\*\*\*\*\*\*\*\*\*\*

# Specifikation av populationsfiler

Programmet som genererar populationen, NVNATSIM skapar tre utfiler, populationen vid tidpunkt l, vid tidpunkt 2 och en fil som beskriver populationens förändring. Den senare beskriver populationen vid både tidpunkt l och 2, dvs även avgång och tillkomst av individer mellan de två tidpunkterna framgår.

Filnamn är godtyckliga och ges av användaren vid exekvering.

Filerna innehåller två posttyper. Den första posttypen anger områdets storlek och spegelzonens bredd. Den andra posttypen innehåller läge och beskrivning av enskilda inivider.

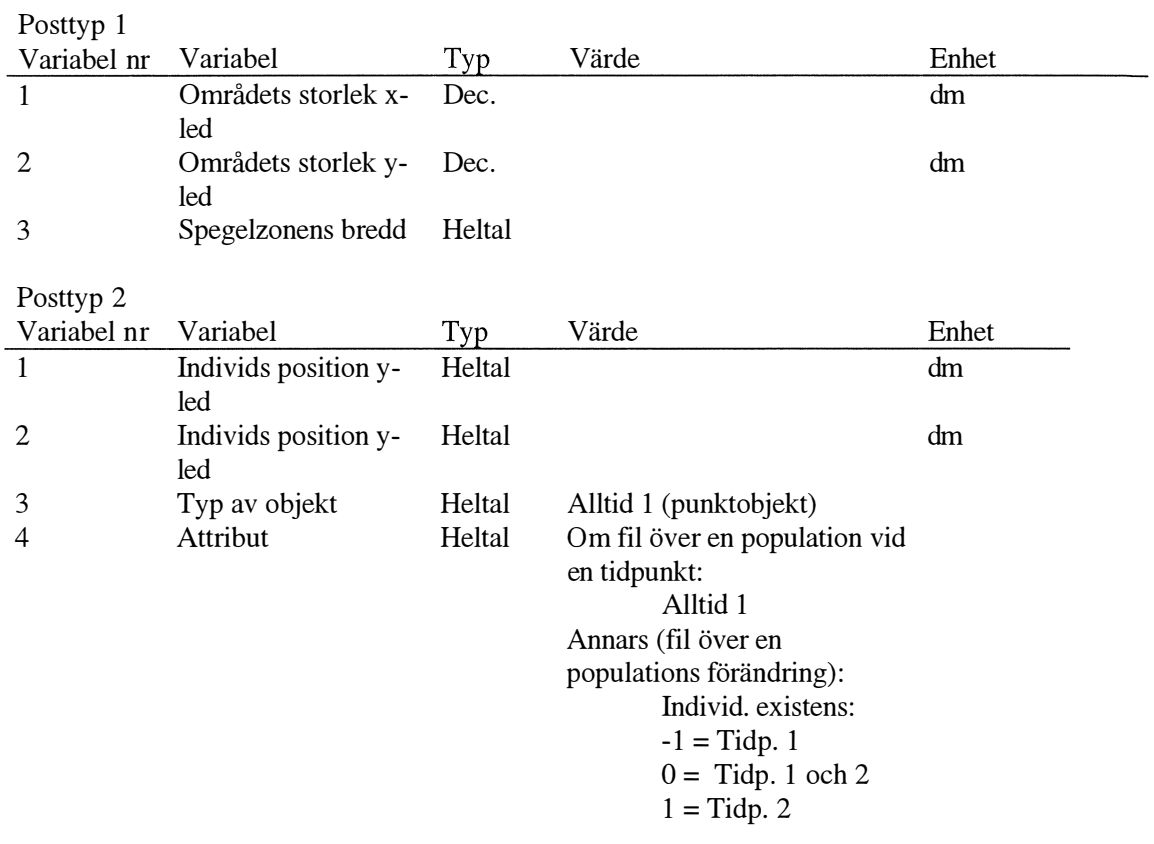

## Specifikation av grafikfilen

Programmen som simulerar inventeringar, KVADRAT, CYTOR och BALTEN, genererar förutom en resultatfil en fil som, genom programmet NVVIS, möjliggör visualisering av populationer och inventeringar.

Filnamn är godtyckligt, ges av användaren, förslagsvis används extension .grf

Filen innehåller 5 posttyper. Posttyp l, med information om sanna värden, återfinns en gång i filen (första raden). Övriga posttyper återkommer för varje simulering av inventeringen. Efter posttyp 2, information om storlek och läge för enskild yta/bälte, kommer information om enskild individ inom ytan/bältet (posttyp 3).

För varje post finns elva variabler, alla används dock ej.

Posttyp l; Sanna värden

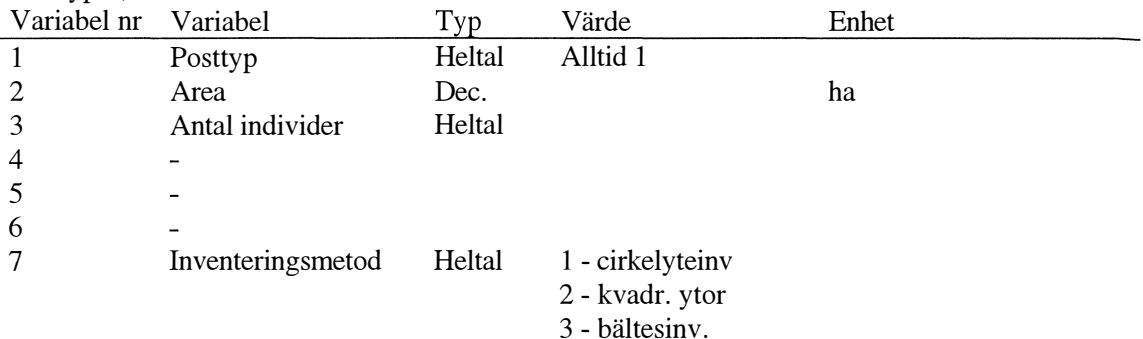

Posttyp 2; Storlek och läge för enskild yta/bälte

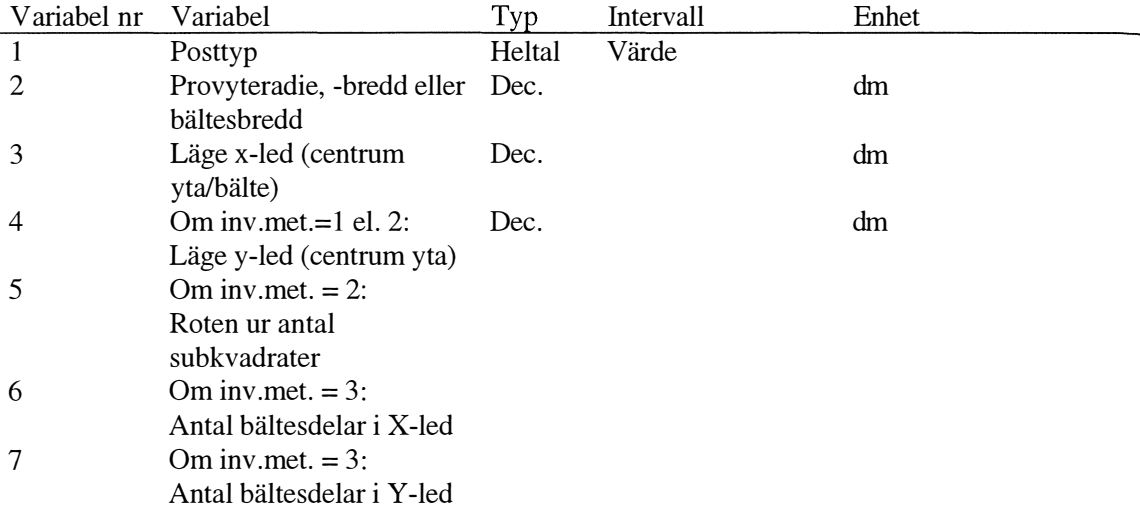

#### Posttyp 3; Individ inom yta/bälte Variabel nr Variabel Typ l Posttyp 2 Individtyp 3 Läge x-led 4 Läge y-led 5 Attribut **Heltal** Heltal Dec Dec Heltal 6 7 (Lika variabel 3) (Lika variabel 4) Intervall Enhet Värde Alltid l ("punktobjekt") Om fil över en population vid en tidpunkt: Alltid l Om fil över en populations förändring: Individ. existens:  $-1 =$  Tidp. 1  $0=$  Tidp. 1 och 2  $1 =$  Tidp. 2 dm dm

### Posttyp 4; Skattade värden

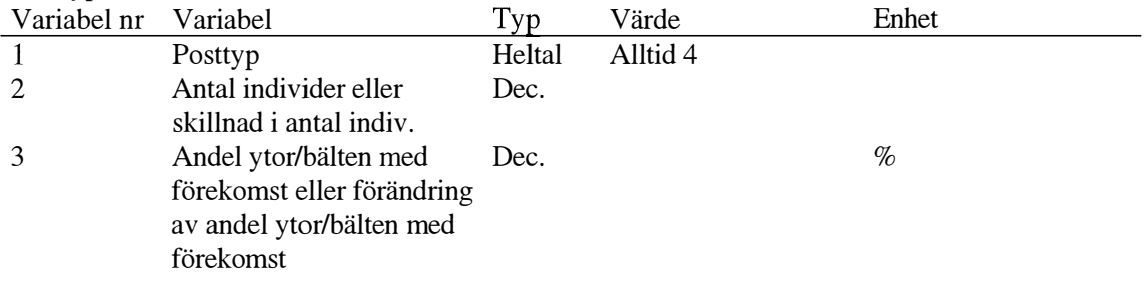

# Posttyp 5; Tider, kostnader och medelfel

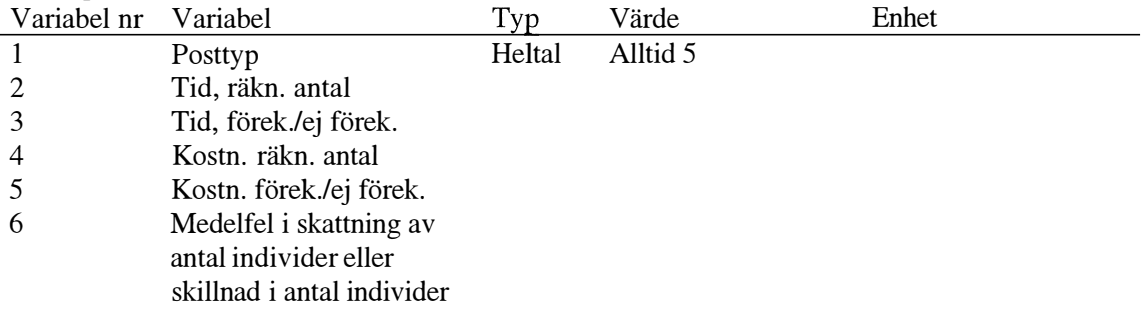

Serien Arbetsrapporter utges i första hand för institutionens eget behov av viss dokumentation.

Författarna svarar själva för rapportemas vetenskapliga innehåll.

- 1995 l Kempe, G. Hjälpmedel för bestämning av slutenhet i plant- och ungskog. ISRN SLU-SRG-AR--1--SE
	- 2 Riksskogstaxeringen och ståndortskarteringen vid regional miljöövervakning. - metoder för att förbättra upplösningen vid inventering i skogliga avrinningsområden. ISRN SLU-SRG-AR--2--SE.
	- 3 Holmgren, P. & Thuresson, T. Skoglig planering på amerikanska västkusten- intryck från en studieresa till Oregon, Washington och British Columbia 1-14 augusti 1995. ISRN SLU-SRG-AR--3--SE.
	- t. Ståhl, G. The Transect Relascope An Instrument for the Quantification of Coarse Woody Debris. ISRN SLU-SRG-AR--4--SE.
	- 5 Tömquist, K. Ekologisk landskapsplanering i svenskt skogsbruk hur började det?. Examensarbete i ämnet skogsuppskattning och skogsindelning. ISRN SLU-SRG-AR--5--SE.
- 1996 6 Persson, S. & Segner, U. Aspekter kring datakvaliténs betydelse för den kortsiktiga planeringen. Examensarbete i ämnet skogsuppskattning och skogsindelning. ISRN SLU-SRG-AR--6--SE.
	- 7 Hemiksson, L. The thinning quotient a relevant description of a thinning? Gallringskvot - en tillförlitlig beskrivning av en gallring? Examensarbete i ämnet skogsuppskattning och skogsindelning. ISRN SLU-SRG-AR--7--SE.
	- 8 Ranvald, C. Sortimentsimiktad avverkning. Examensarbete i ämnet skogsuppskattning och skogsindelning. ISRN SLU-SRG-AR--8--SE.
	- 9 Olofsson, C. Mångbruk i ett landskapsperspektiv En fallstudie på MoDo Skog AB, Ömsköldsviks förvaltning. Examensarbete i ämnet skogsuppskattning och skogsindelning. ISRN SLU-SRG-AR--9--SE.
	- 10 Andersson, H. Taper curve functions and quality estimation for Common Oak (Quercus Robur L.) in Sweden. Examensarbete i ämnet skogsuppskattning och skogsindelning. ISRN SLU-SRG-AR--10--SE.
	- 11 Djurberg, H. Den skogliga informationens roll i ett kundanpassat virkesflöde. En bakgrundsstudie samt simulering av inventeringsmetoders inverkan på noggrannhet i leveransprognoser till sågverk. Examensarbete i ämnet skogsuppskattning och skogsindelning. ISRN SLU-SRG-AR--11--SE.
	- 12 Bredberg, J. Skattning av ålder och andra beståndsvariabler en fallstudie baserad på MoDo:s indelningsrutiner. Examensarbete i ämnet skogsuppskattning och skogsindelning. ISRN SLU-SRG-AR--12--SE.
- 13 Gunnarsson, F. On the potential of Kriging for forest management planning. Examensarbete i ämnet skogsuppskattning och skogsindelning. ISRN SLU-SRG-AR--13--SE.
- 14 Holm, S. & Thuresson, T. samt jägm.studenter kurs 92/96. En analys av skogstillståndet samt några alternativa avverkningsberäkningar för en del av Östads säteri. ISRN SLU-SRG-AR--14--SE.
- 15 van Kerkvoorde, M. A sequential approach in mathematical programming to include spatial aspects of biodiversity in Iong range forest management planning. ISRN SLU-SRG-AR--15--SE.
- 16 Tormalm, K. Implementering av FSC-certifiering av mindre enskilda markägares skogsbruk. Examensarbete i ämnet skogsuppskattning och skogsindelning. ISRN SLU-SRG-AR--16--SE.
- 1997 17 Engberg, M. Naturvärden i skog lämnad vid slutavverkning. En inventering av upp till 35 år gamla föryngringsytor på Sundsvalls arbetsomsåde, SCA. Examensarbete i ämnet skogsuppskattning och skogsindelning. ISRN-SRG-AR--17--SE.
	- 18 Christoffersson, P & Jonsson, P. Avdelningsfri inventering tillvägagångssätt och tidsåtgång. ISRN SLU-SRG-AR--18--SE.
	- 19 Ståhl, G., Ringvall, A. & Lämås, T. Guided transect sampling An outline of the principle. ISRN SLU-SRG-AR--19--SE.
	- 20 Cedervind, J. GPS under krontak i skog. Examensarbete i ämnet skogsuppskattning och skogsindelning. ISRN SLU-SRG-AR--20--SE.
	- 21 Holm, S. & Thuresson, T. samt jägm.studenter kurs 93/97. En analys av skogstillståndet samt några alternativa avverkningsberäkningar för en stor del av Östads säteri. ISRN SLU-SRG-AR--21--SE.
	- 22 Ali, Abdul Aziz. Describing Tree Size Diversity. ISRN SLU-SRG-AR--22--SE.
	- 23. Lundström, A. , Nilsson, P. & Ståhl, G. Certifieringens konsekvenser för möjliga uttag av industri- och energived. - En pilotstudie. ISRN SLU-SRG-AR--23--SE.
	- 24. Fridman, J. & Walheim, M. Död ved i Sverige. Statistik från Riksskogstaxeringen. ISRN SLU-SRG-AR--24--SE.
	- 25 Lämås, T. & Ståhl, G. Skattning av tillstånd och förändringar genom inventerings simulering - En handledning till programpaketet "NVSIM". ISRN SLU-SRG-AR--25--SE